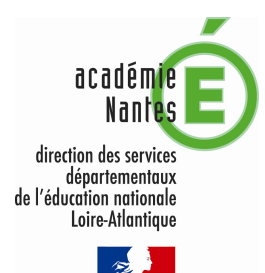

Liberti - Égellif - Frateralif<br>Pésaras totta Rossica ten

## PROCEDURE DE SAISIE DES VOEUX

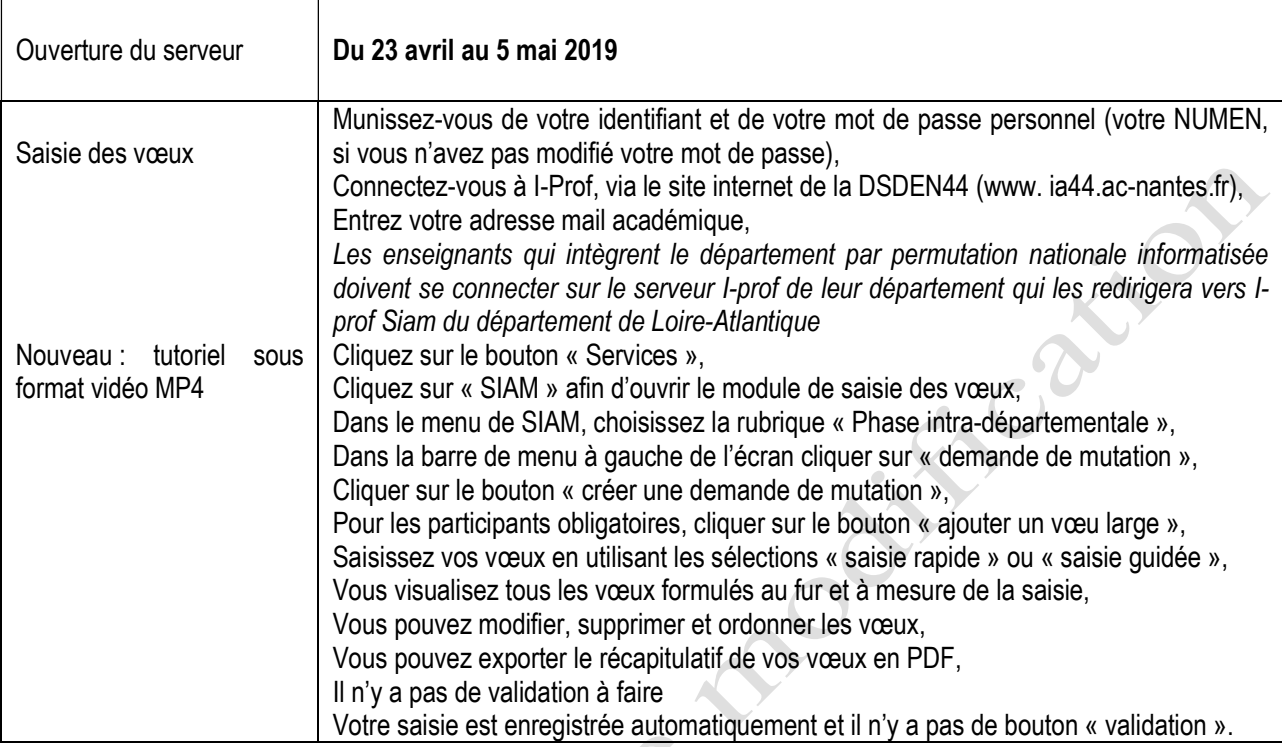

## VERIFICATION DU BAREME

Un accusé de réception sera envoyé au plus tard le 7 mai 2019 au soir dans les boîtes aux lettres I-Prof. Il comprendra un récapitulatif des vœux formulés et du barème.

L'accusé de réception permet notamment de vérifier le barème. Les bonifications éventuelles sont portées dans les zones suivantes :  $\overline{a}$  $\triangle$ 

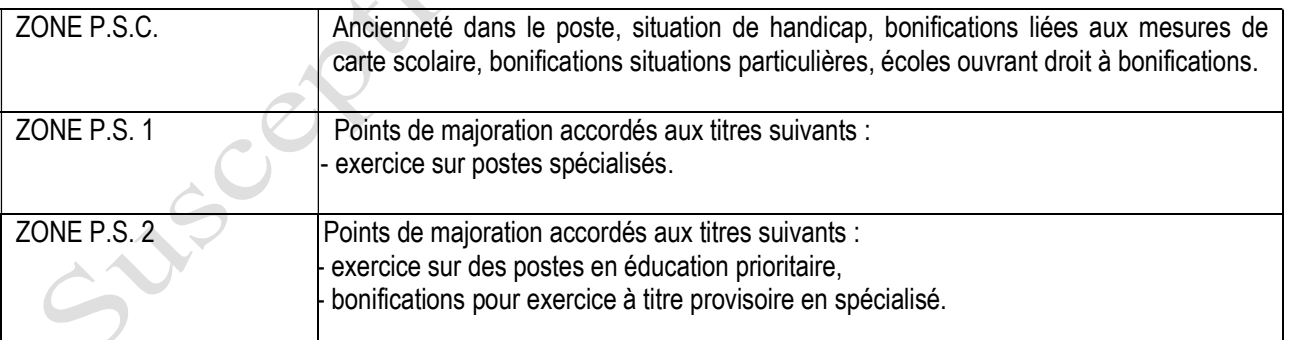

## CONTESTATION DU BAREME

Les contestations éventuelles devront être formulées entre le 8 mai et le 12 mai 2019 par courriel exclusivement à l'adresse suivante : accueil-mvt44@ac-nantes.fr

Aucune réclamation ne sera prise en compte après le 12 mai 2019 minuit.

La non-contestation des éléments du barème vaut acceptation définitive.

Aucune modification ou suppression des vœux et barème ne pourra être prise en compte après cette date : la saisie des vœux relevant de la responsabilité pleine et entière de chaque candidat.